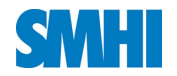

### **The Harmonie mini-SMS system**

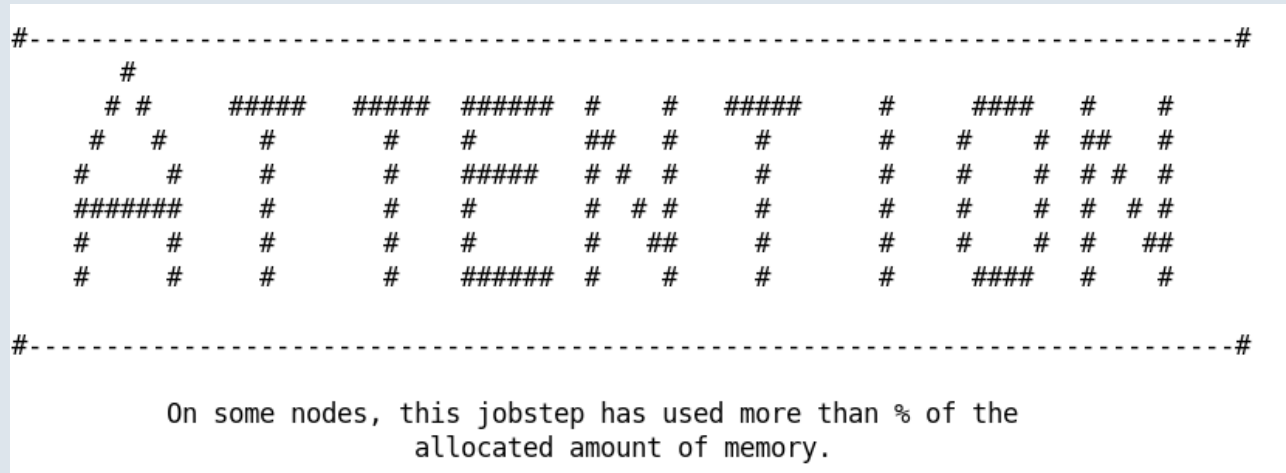

**Ulf Andræ**  $\times$ ibohua  $\times$ ant, Saminia in in Eub, AND THE STORTO, OLE VIGOTED, ROGERRANDREID AN PIONIE カウラ ロカモアラ

#### **HIRLAM /ALADIN ASM 2008**

# **Conclusions: Harmonie mSMS will improve the NWP aspects of your life**

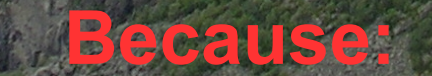

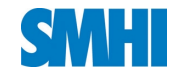

### **System as presented at ASM in Oslo ...**

We could indeed run forecast experiments, but compilation and updates was a nightmare.

User comment from January 2008:

**... I tried the system a couple of months ago, but gave up ...**

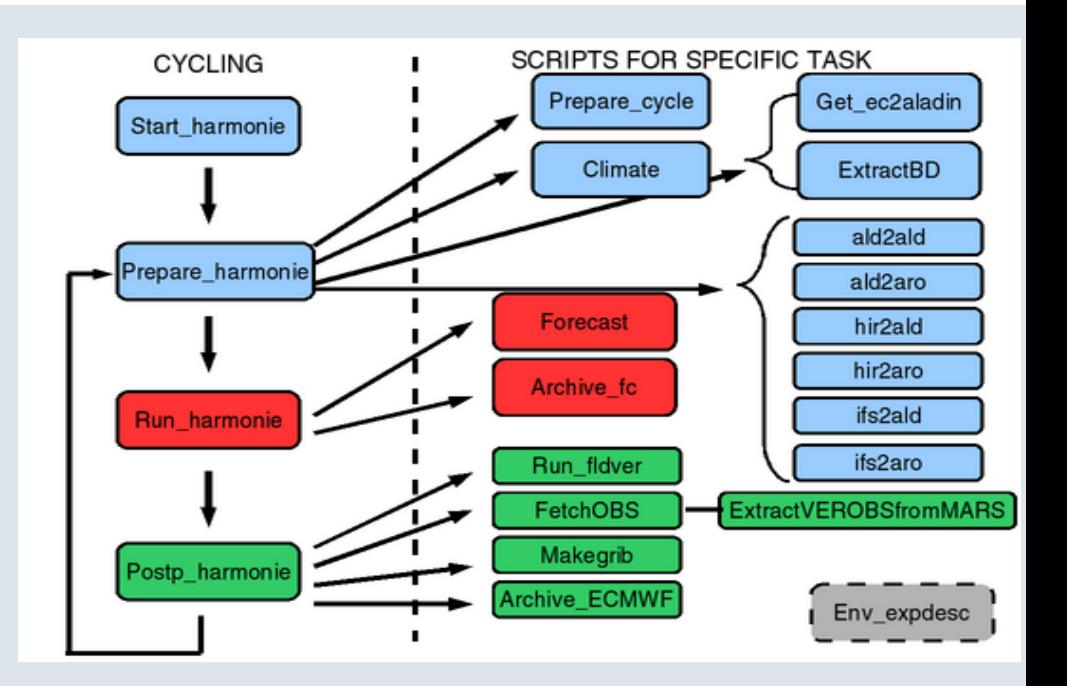

An urgent need for a more complete and a bit more user friendly system.

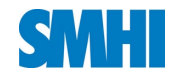

### **The HIRLAM mini-SMS system as the inspiration**

HIRLAM mSMS was introduced around Y2K

- (m)SMS handles dependencies between different tasks/time loops.
- Can handle a multi host environment
- Job are submitted as background or batch (scalar/parallell) jobs
- Graphical display where you can stop/pause/rerun jobs.

#### **mSMS vs SMS**

- SMS is more powerful but less portable
- XCdp/mXCdp

- Some syntax differences exists, perhaps something we should work on?

SMS is used in many countries (Finland, Slovenia), mSMS is used by all HIRLAM countries. First introduced in HARMONIE in cy32h3 (Dec 2007)

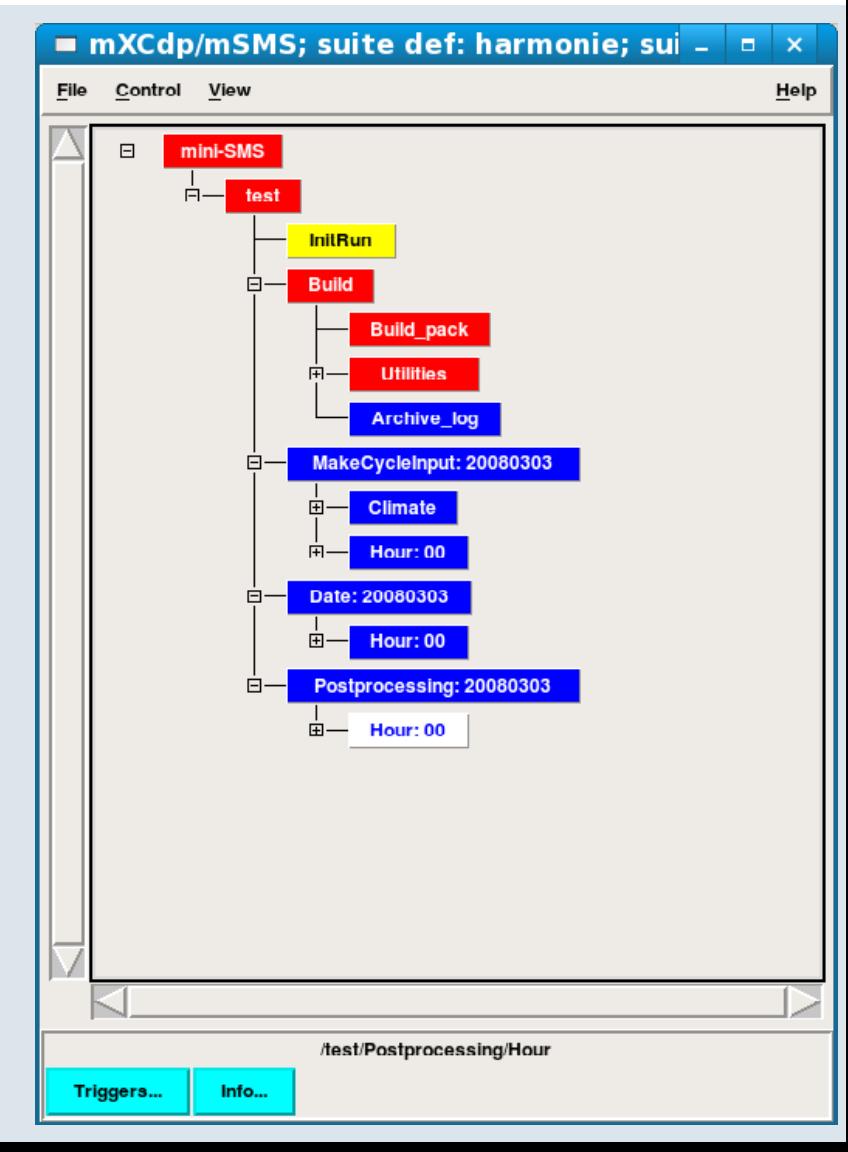

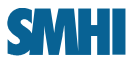

## **The HARMONIE repository https://hirlam.org/trac/browser/trunk/harmonie**

- System configuration files
- Mini-SMS scripts and SMS definition files
- Scripts Namelists
- ARPEGE/IFS code, cy33t0 at the moment
- •Utilities (gmkpack/gl/monitor/oulan/...)
- Constant files ( DA files )

**Nothing extra needed expect the normal external libraries (emoslib/libec/...)**

**The trunk is tagged (cy33hX) whenever a new Toulouse cycle is available. The new cycle will then enter the trunk**

### root / trunk / harmonie

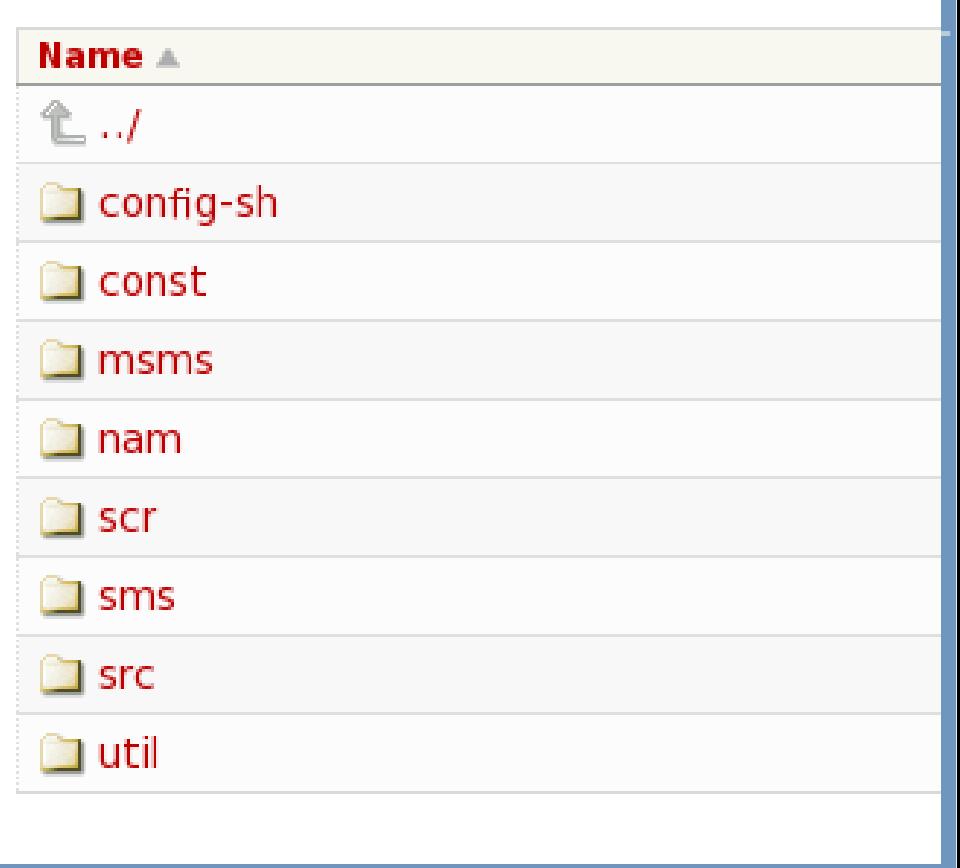

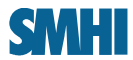

# **Installing/building**

- A copy of the repository (trunk/tags)

svn co https://svn.hirlam.org/trunk/harmonie

- For the IFS code we compile with gmkpack. Gmkpack is part of the system and needs not to be installed separately.

- The HARMONIE specific code (gl,monitor,...) is compiled separately.

Define the environment for your HOST in config-sh/config.\$HOST and how to submit jobs in config-sh/submit.\$HOST mkdir -p \$HOME/hm\_home/\$EXP Harmonie setup -r REVISION -h HOST Gives you some basic files needed for your

experiment

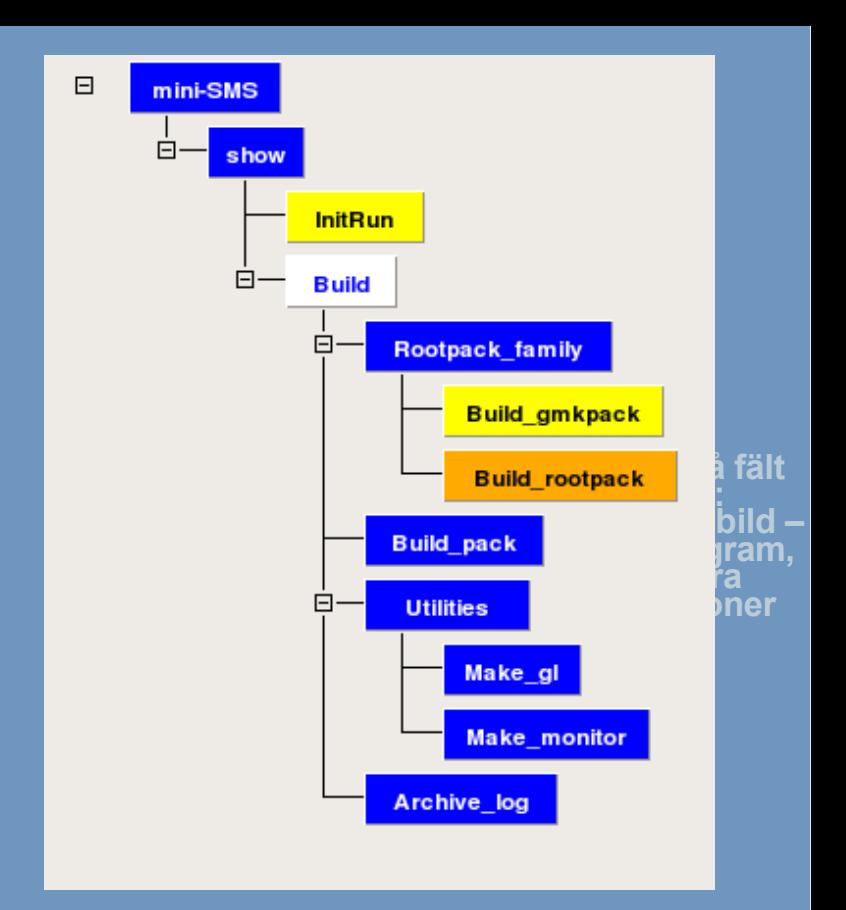

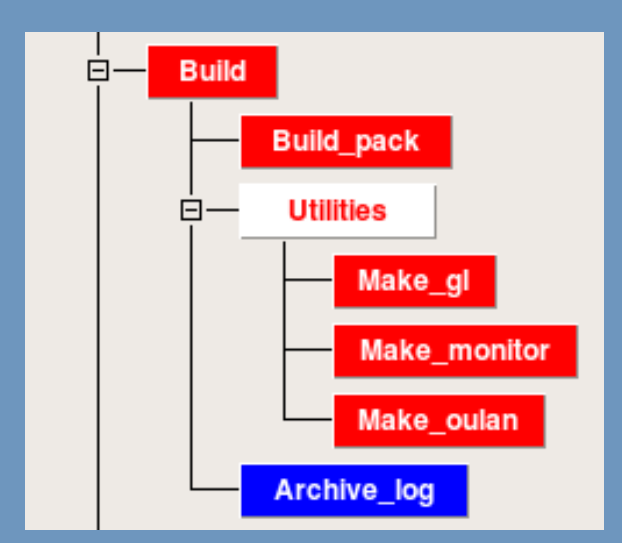

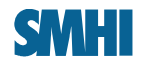

### **Installing/building 2**

Harmonie start DTG=YYYYMMDDHH \ PLFAYFILE=Install\_rootpack

Go for coffee, dinner, sauna ...

### Creates a rootpack directory

32t3\_trunk.01.INTEL10\_1\_008.g 32t3 trunk.01.INTEL10 1 008.x 32t3\_trunk.01.INTEL9\_1\_039.g 33h1\_test.01.INTEL9\_1\_039.w 33h1\_trunk.01.INTEL9\_1\_039.x

#### Builds the main libraries and th e binaries defined in sms/config\_exp.h

# ROOTPACK definitions, should fit with hm rev BUILD ROOTPACK=yes  $#$  Only active for the Install rootpack playfile, (yes|no) # Turn on or off the compilation and binary build (yes no) BUILD=yes # Revision ( or cycle ) number, has to be set even for the trunk! REVISION=33h1 BRANCH=trunk # Rootpack branch # Version of revision/branch to use VERSION=01 OPTION=x # Which gmkpack/arch/SYSTEM.HOST.OPTION file to use PROGRAM=aromodb # Main MODEL Program to compile gmkpack OTHER PROGRAMS="odbtools bator ioassign ddhc ddhr ddht"

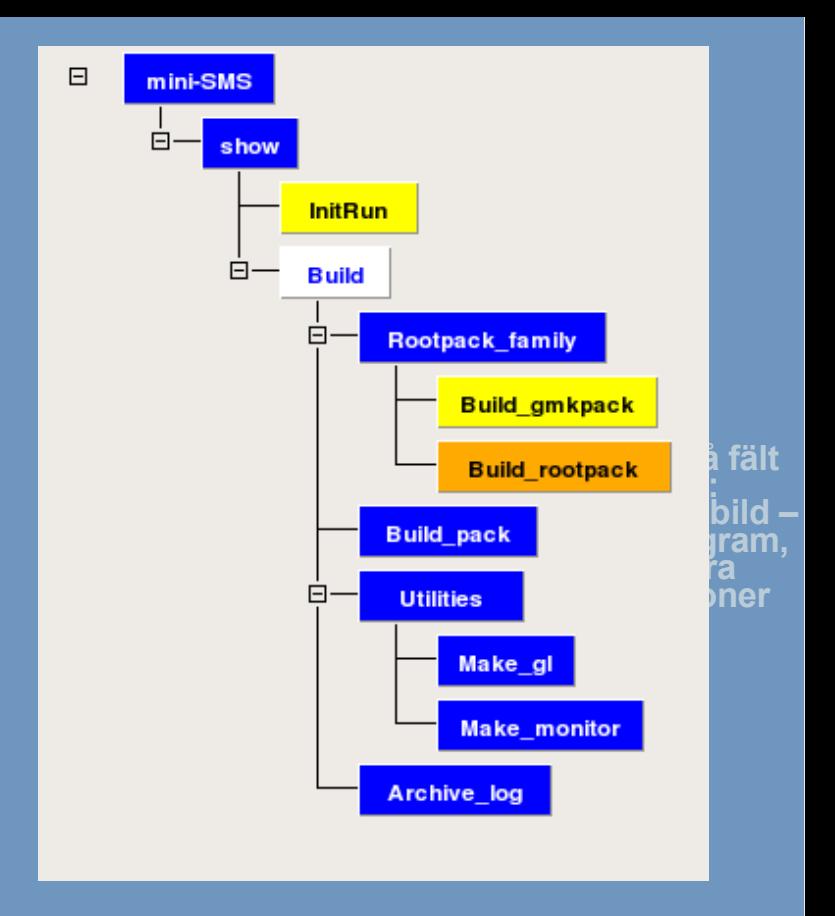

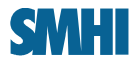

# **Preparing the experiment**

An experiment would be setup in a similar way as a HIRLAM experiment under \$HOME/hm\_home/\$EXP

Harmonie setup -r REVISION -h HOST

edit sms/config\_exp.h

```
Harmonie start DTG=2008040700 \ 
DTGEND=2008041012 LL=30
```
#### **Climate generation**

- ALADIN and SURFEX climate files are created if the databases are available. **But**, he SURFEX generation part is not yet at part of the system, only works at ECMWF.

Meso-scale -> smaller domains -> more different domains -> **Climate generation should be easy and work well locally**

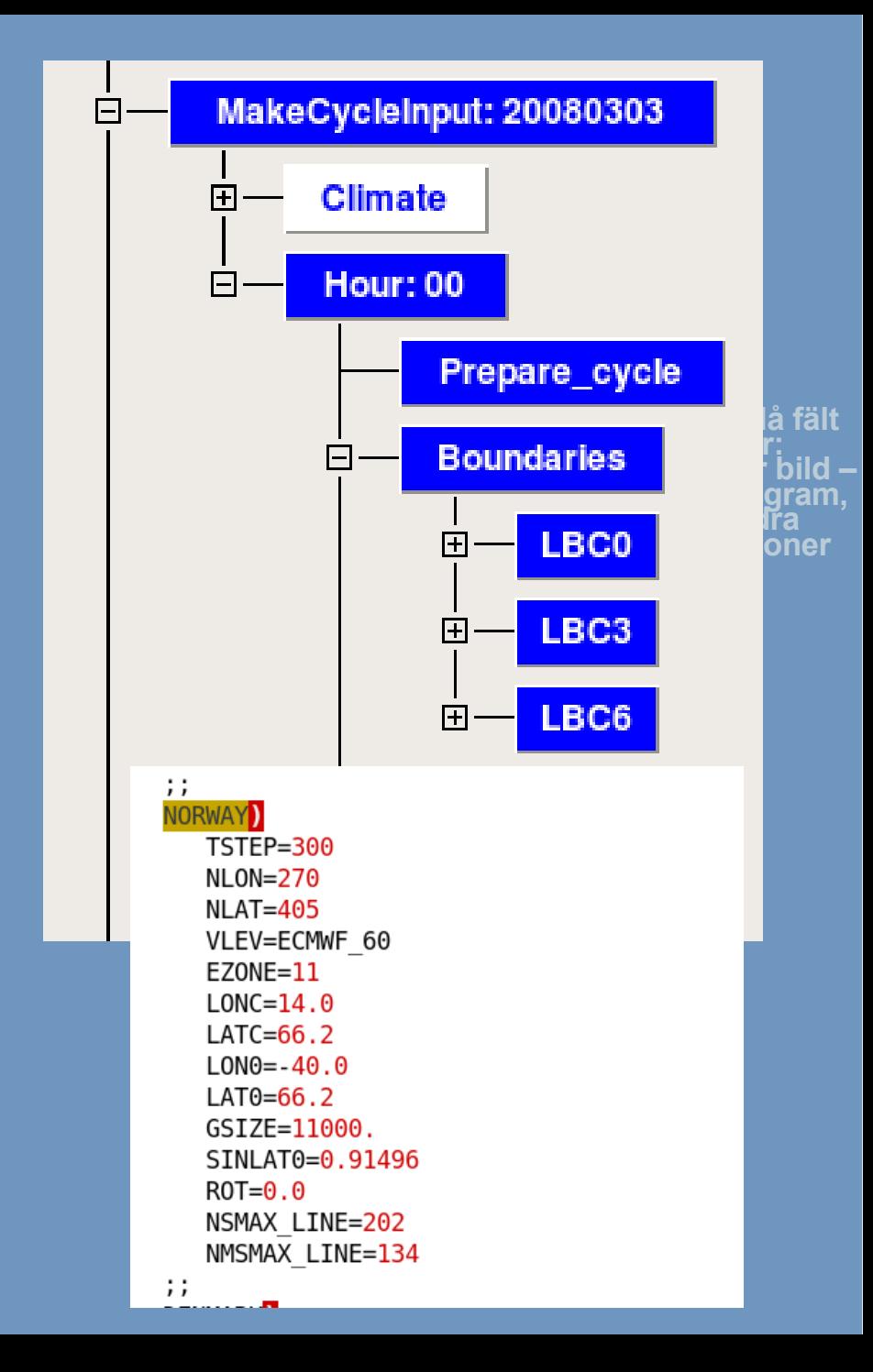

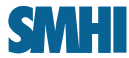

### **Preparations cont.**

#### **Model choices in HARMONIE**

# \*\*\*\* Namelist options \*\*\*\* FLAG="ald h" # Model/NH flag for finding right namelist etc # ald h Hydrostatic aladin # ald nh NON-Hydrostatic aladin # ald\_nh\_sfx NON-Hydrostatic aladin + surfex (cy32t2 and higher) # arome Arome ALARO Hydrostatic # alaro h # flag for physics switch PHFLAG="" # "hlm" for hirlam # "" for default or AROME

#### **Boundaries**

```
# **** Nesting settings ****
HOST MODEL="ifs"
                   # Host model (hirlifslald)
TRGT MODEL="ald"
                   # Target model (ald|aro)
```
It is possible to run HARMONIE from IFS/HIRLAM/ALADIN. But, It is not yet possible to create SURFEX initial files from IFS/HIRLAM (within HARMONIE)

Arpege is not included as boundary option but could of course be added

Assimilation preparations are included (remember Roger's talk) This is yet only tested at HPCE which is regarded as the reference platform for HARMONIE.

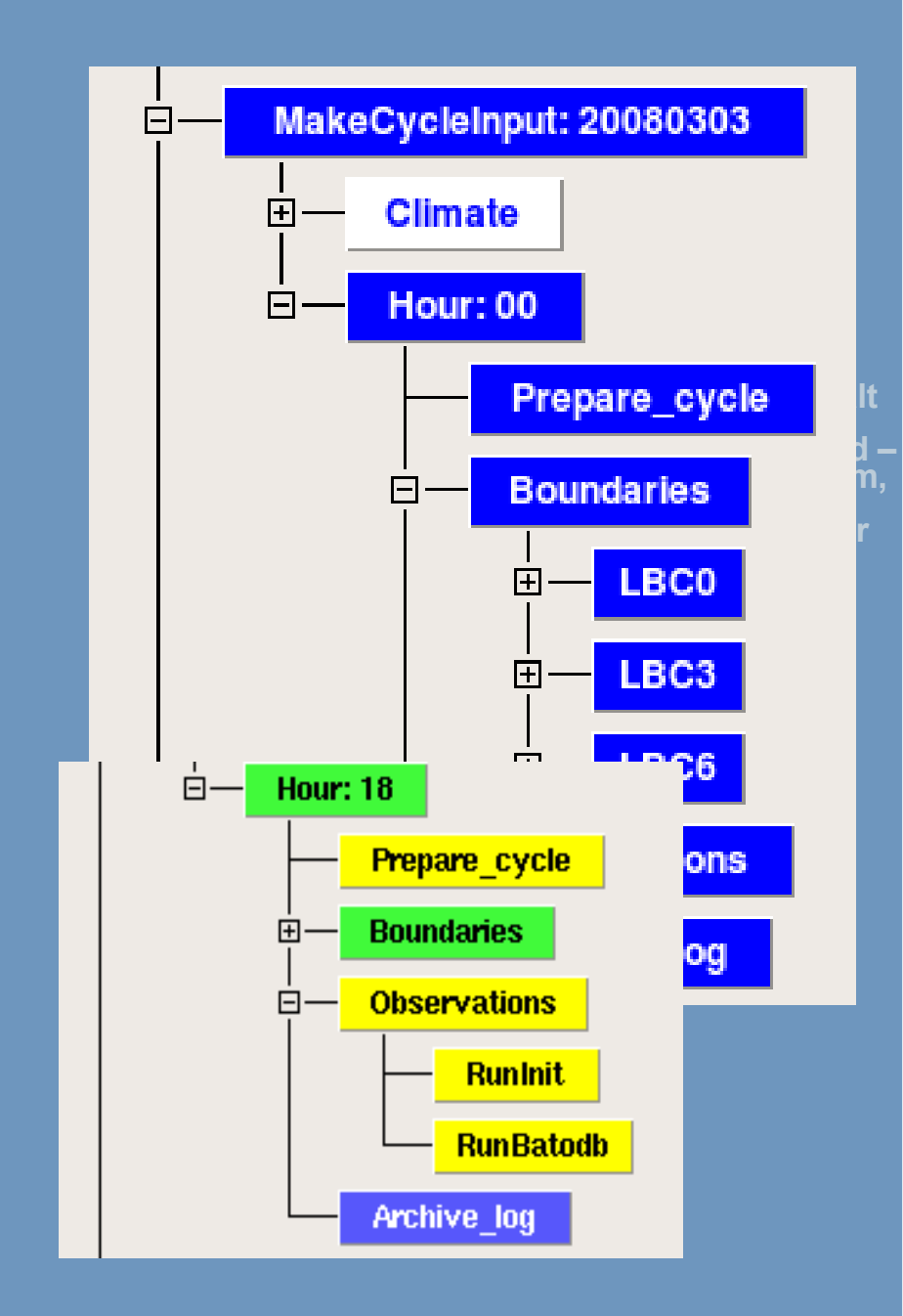

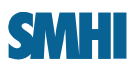

### **The main cycle**

•Surface and upper air analysis can be turned on and off.

• Start data (first guess) is adjusted accordingly.

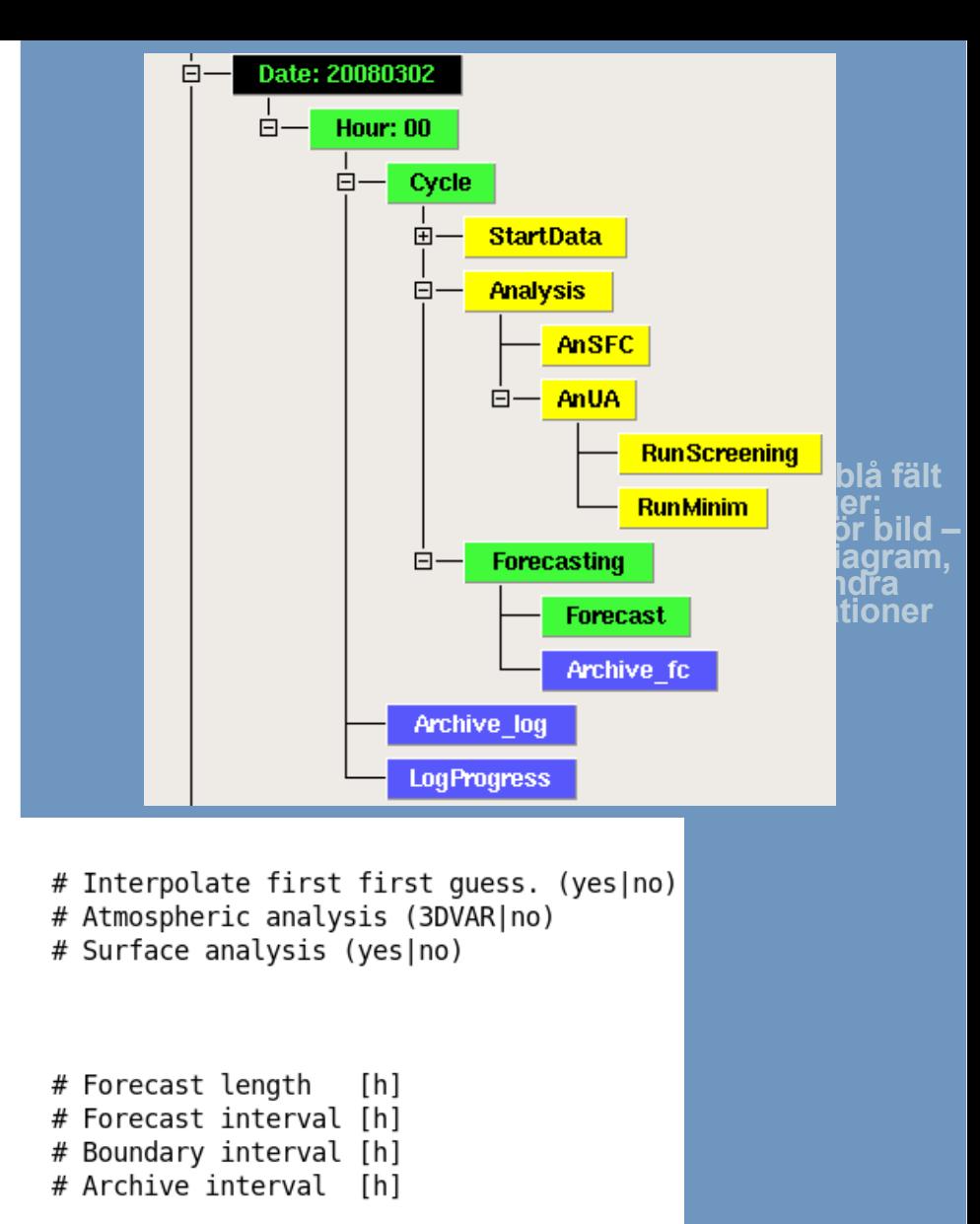

# Time flag for model output. (h|min) # h = hourly output  $#$  min = specified minute output # Output interval in minutes. # Used only if TFLAG="min".

# \*\*\*\* Assimilation INT FIRST FG=yes ANAATMO=no ANASURF=no

# \*\*\*\* General settings \*\*\*\*  $LL = $ {LL - 06 }$  $FCINT = 06$ BDINT=3 ARCHINT=01

TFLAG="h"

OUTINT=""

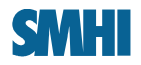

### **Postprocessing**

- •Extract model/ obs data for verificatio n
- Verification
- •Postprocessing with fullpos
- •Conversion of FA/LFI files to GRIB
- •At ECMWF archiving at ECFS/ECTMP
- •Cleaning of working directories

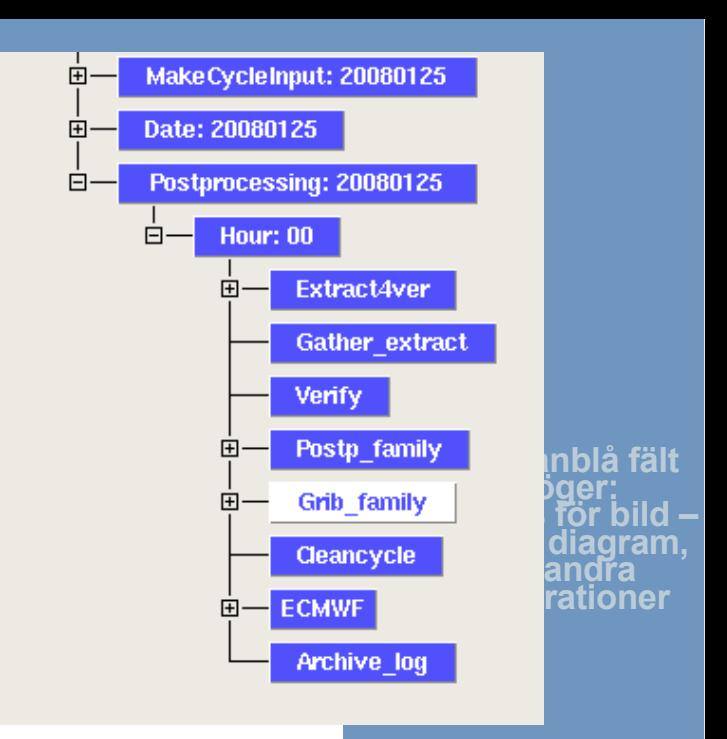

# \*\*\*\* Postprocessing \*\*\*\* POSTP="no" PPTYPE=""

# \*\*\*\* GRIB \*\*\*\* MAKEGRIB=no TOGRIB="his "\$PPTYPE

# \*\*\*\* Verification \*\*\*\* VERIFY=no 0BSEXTR=no USE STNLIST=yes

VERINT=01

# Postprocessing by Fullpos (yes | no) # Postprocessing type, space separated list #  $pp = pressure$  levels  $#$  md = model level diagnostics #  $zz = height$  levels

# Conversion to GRIB (yes | no) # GRIB file types to be converted, space separated list # his = history (+ surfex) files #  $pp = pressure$  levels  $#$  md = model level diagnostics #  $zz = height$  levels

# Run verification (yes|no) # Extract observations from BUFR # Use predefined station list (yes) or use what is # in the BUFR files # Verification interval in hours ( 01/03/06/ )

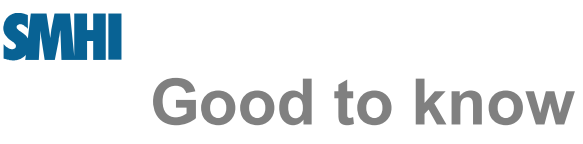

•Local changes are should be kept in your home directory in the same structure as in the repository. e.g. src/xrd/lfi/lfifra.F

- You don't need to restart your experiment if you have changed the code.
	- Update the code in your \$HOME
	- Rerun InitRun and Build and the task you have changed code for
- It is possible to recompile manually or even point the BINDIR to some other experiment. •The trunk is a sandbox where anything can happen. If you would like to have a stable system stick to a stable release.
- There is some documentation on https://hirlam.org/trac/wiki

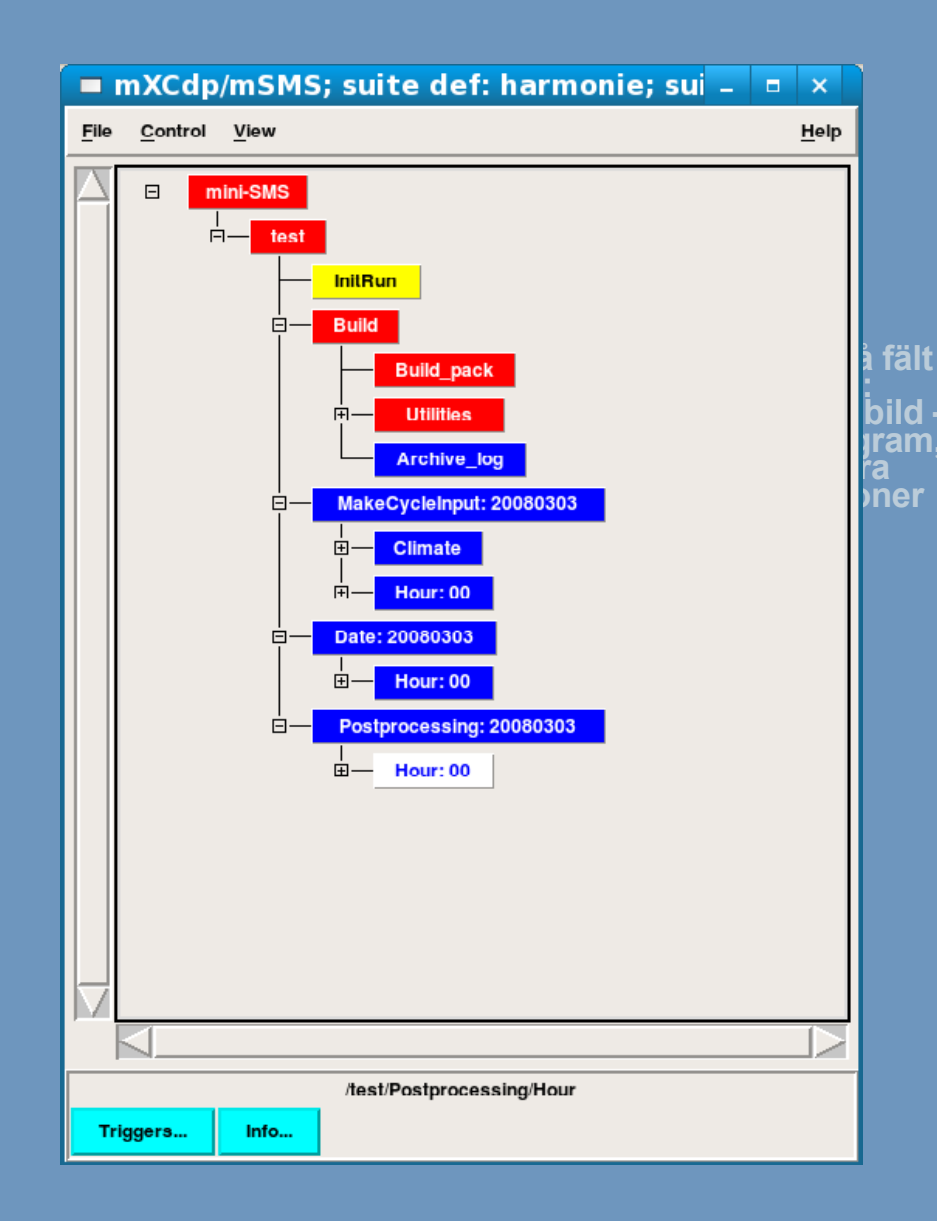

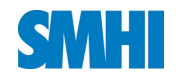

**Cooperational aspects**

**Initial presentations and coffee break discussions suggests that there are room for a tighter cooperation.**

•**The HARMONIE system is of course open to be used by everyone**

•**The HARMONIE system is of course open to be changed by anyone (in principle)**

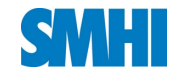

## Summary and future

- •**We have a mSMS NWP system that works (according to some norm)**
- •**DA only tested at ECMWF needs to be ported to other platforms**
- •**Important parts connected to SURFEX is still missing.**
- **Cycling of variables in absence of DA?**
- •**EPS?**
- •**An experiment configuration tool like Olive/PrepIFS is indeed needed. Should be PORTABLE!**
- •**Documentation, documentation, documentation**

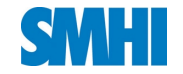

Most important summary

## **On ecgate**

mkdir -p \$HOME/hm\_home/test ; cd \$HOME/hm\_home/test

~nhz/harmonie\_release/trunk/config-sh/Harmonie setup

~nhz/harmonie\_release/trunk/config-sh/Harmonie start DTG=2008040800

Questions?